## **Reading a Train Timetable**

You want to travel from Dublin to Belfast for the Bank Holiday next weekend. You want to leave on Friday 27 October and return on Monday 30 October.

## **A.**

- 1. Do a search for the website www.irishrail.ie.
- 2. You are on the homepage. You need to look at the **train timetable.**
- 3. Type the city you are leaving **from Dublin.**
- 4. Type the city you are going **to Belfast.**
- 5. Put in your departure date **27 October** and return date **30 October**.
- 6. Click on **Search Timetable Only.**
- 7. Click on the orange button:  $|Go| = > 1$
- **B.** Look at the timetable and answer the questions.
- 1. What station in Dublin does the train leave from?
- 2. When is the earliest train to Belfast?

3. When is the latest train? \_\_\_\_\_\_\_\_\_\_\_\_\_\_\_\_\_\_\_\_\_\_\_\_\_\_\_\_\_\_\_\_\_\_\_\_

\_\_\_\_\_\_\_\_\_\_\_\_\_\_\_\_\_\_\_\_\_\_\_\_\_\_\_\_\_\_\_\_\_\_\_\_\_\_\_\_\_\_\_\_\_\_\_\_\_\_\_\_\_\_\_\_\_\_\_\_

\_\_\_\_\_\_\_\_\_\_\_\_\_\_\_\_\_\_\_\_\_\_\_\_\_\_\_\_\_\_\_\_\_\_\_\_\_\_\_\_\_\_\_\_\_\_\_\_\_\_\_\_\_\_\_\_\_\_\_\_

\_\_\_\_\_\_\_\_\_\_\_\_\_\_\_\_\_\_\_\_\_\_\_\_\_\_\_\_\_\_\_\_\_\_\_\_\_\_\_\_\_\_\_\_\_\_\_\_\_\_\_\_\_\_\_\_\_\_\_\_

\_\_\_\_\_\_\_\_\_\_\_\_\_\_\_\_\_\_\_\_\_\_\_\_\_\_\_\_\_\_\_\_\_\_\_\_\_\_\_\_\_\_\_\_\_\_\_\_\_\_\_\_\_\_\_\_\_\_\_\_

- 4. If you want to arrive around lunchtime, what train should you get?
- 5. How long is the journey?
- 6. What station in Belfast does the train arrive in?

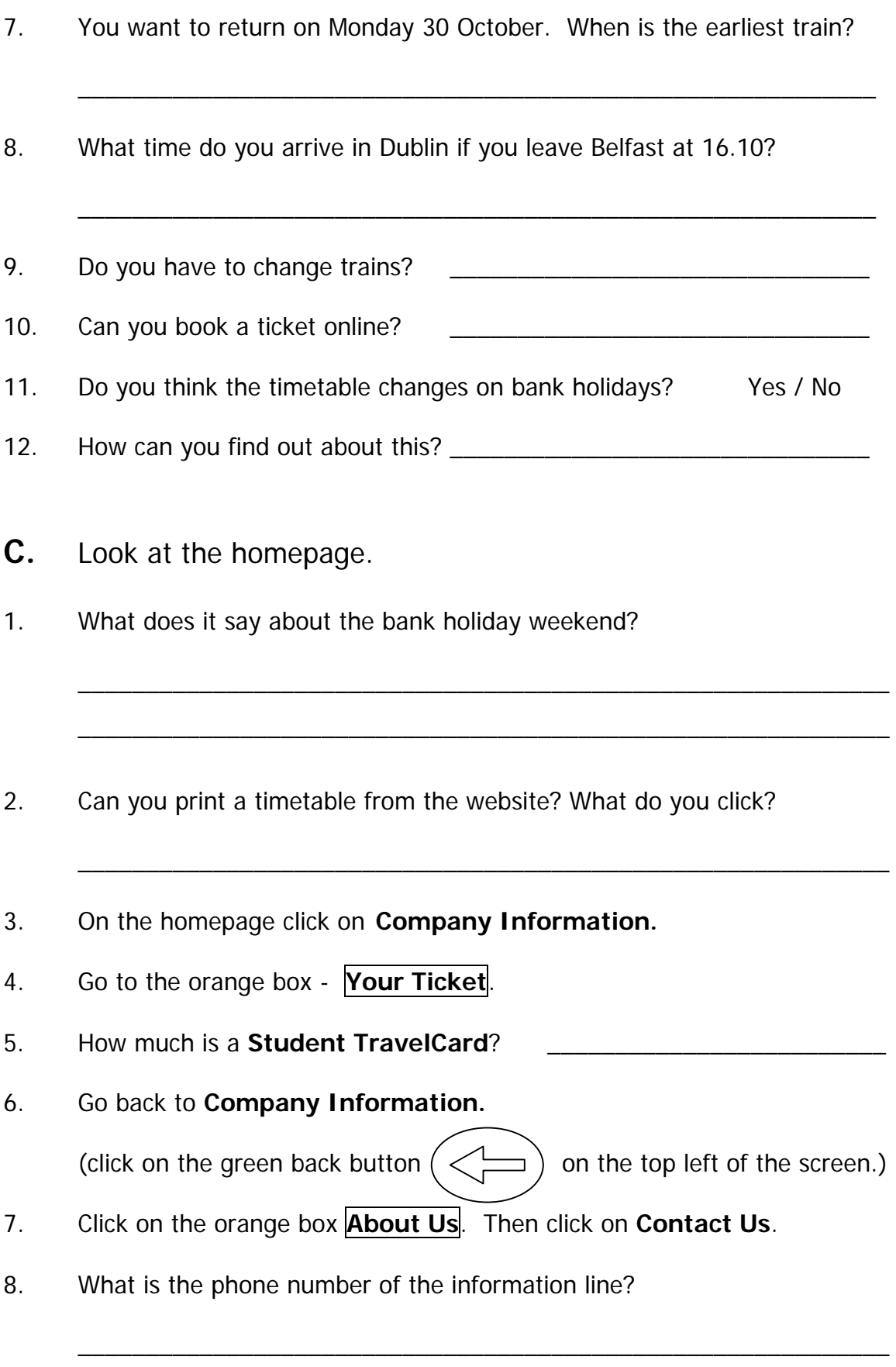

9. What is the website address for Irish Rail ? \_\_\_\_\_\_\_\_\_\_\_\_\_\_\_\_\_\_\_\_\_\_\_\_\_\_\_\_\_\_\_\_

**<sup>©</sup> IILT 2006. This material may be photocopied for classroom use by prior agreement with Integrate Ireland Language and Training.**